# Cuestionario sobre las prácticas de las oficinas y la transformación digital

Response ID:123 Data

## 1. Página de identificación

**Introduzca el código ST.3 y el nombre del Estado miembro u organización internacional que representa.**

UA - Ukraine

Introduzca el nombre de la oficina u organización que representa. Por ejemplo, la Oficina Canadiense de Propiedad **Intelectual.**

**Si el nombre de su organización es el mismo que el de su código ST.3, puede poner "n/a".**

State Enterprise "Ukrainian Intellectual Property Institute" (Ukrpatent)

Indique su dirección de correo-e de modo que podamos ponernos en contacto con usted si tenemos alguna pregunta **acerca de su respuesta.**

## 2. Página de preguntas

1. Para la publicación de documentos, ¿cómo se ordenan en su oficina los componentes de las fechas cuando estas están **formadas únicamente por números? Seleccione todo lo que corresponda.**

Primero el día, por ejemplo 01.09.1997 (DD.MM.AACC) **Comentarios:**

2. ¿Cómo se separan en su oficina los componentes de la fecha en los documentos publicados? Seleccione todo lo que **corresponda.**

Punto, es decir, AACC.MM.DD **Comentarios:**

**3. ¿Se omiten los ceros iniciales de los componentes de la fecha? Véase la fecha 1 de septiembre de 1997. Seleccione todo lo que corresponda.**

No se omite nada: los ceros iniciales siempre se incluyen en la fecha, por ejemplo, 1997.09.01 **Comentarios:**

4. ¿Existen casos en que en su oficina se expresen por extenso los nombres de los meses en las fechas publicadas? **Seleccione todo lo que corresponda.**

No, no se expresan por extenso los nombres de los meses en ninguna fecha **Comentarios:**

5. Si en su oficina se expresan por extenso los meses, ¿qué idioma se utiliza? Seleccione todo lo que corresponda. Si en un idioma existen múltiples variantes del nombre de un mes, indique en los comentarios cuál de ellas se usa en su **oficina.**

**Comentarios:**

6. Seleccione a continuación todos los formatos de fecha utilizados en su oficina. Si selecciona múltiples formatos o **separadores, indique para qué tipos de documentos o datos se utiliza cada uno.**

**Formato - Año primero**

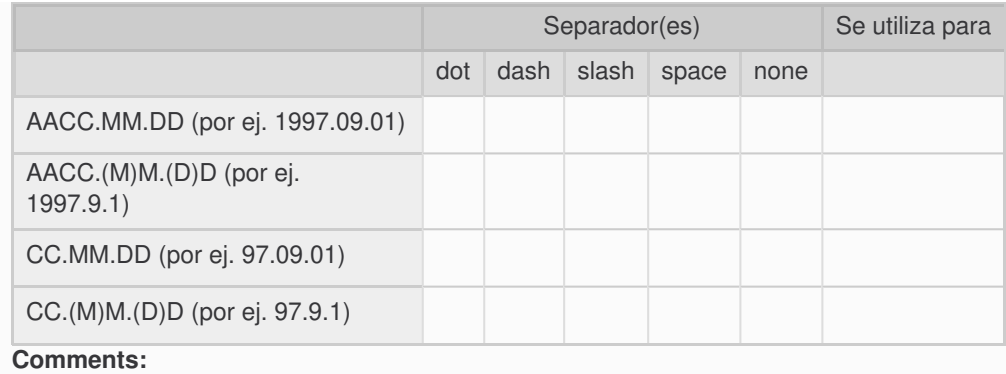

7. Seleccione a continuación todos los formatos de fecha utilizados en su oficina. Si selecciona múltiples formatos o **separadores, indique para qué tipos de documentos o datos se utiliza cada uno.**

**Formato - Día primero**

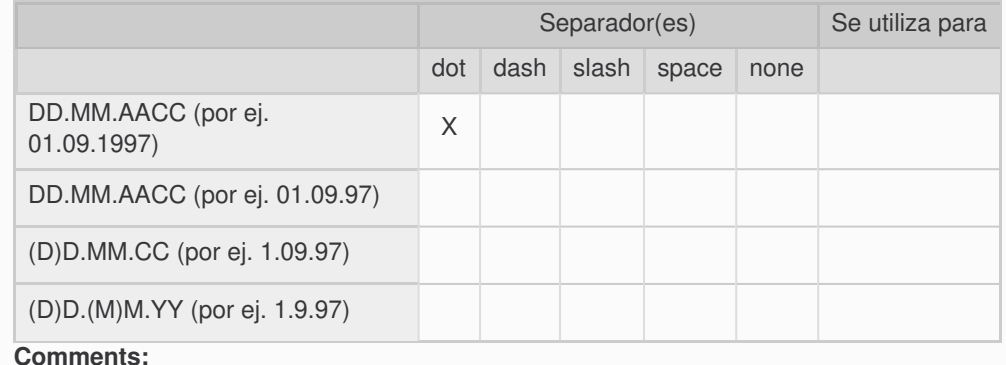

8. Seleccione a continuación todos los formatos de fecha utilizados en su oficina. Si selecciona múltiples formatos o **separadores, indique para qué tipos de documentos o datos se utiliza cada uno.**

**Formato - Mes primero**

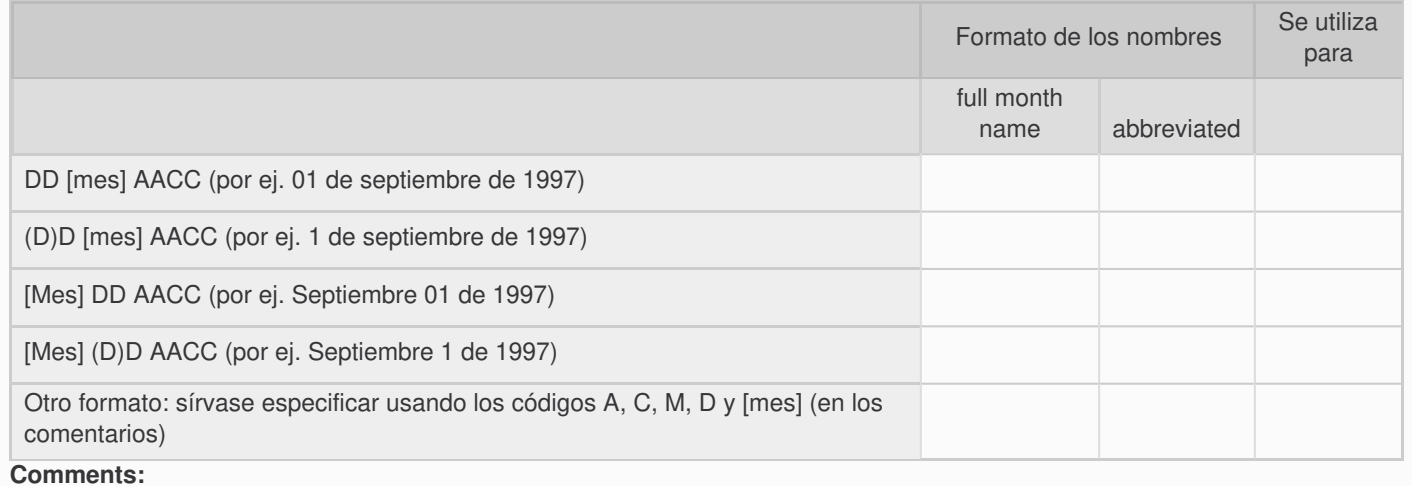

9. En sus sistemas de TI, ¿en qué formato o formatos se almacenan las fechas de los documentos y los datos de PI? Seleccione todos los formatos que utilicen sus diversos sistemas de TI respecto de las fechas relativas a los los **documentos y datos de PI.**

Campo de una base de datos de tipo fecha o fecha y hora. De esta manera se almacenan los valores separados del año completo, el mes y el día, y a veces se pueden añadir también valores relativos a la hora.

Otro cálculo basado en basado en números enteros. Por ejemplo, algunos sistemas utilizan un contador del número de días transcurridos desde una fecha fijada, como, por ejemplo, el 1 de enero de 1900, o un contador del número de años transcurridos desde un año fijado, como 1926. **Comentarios:**

10. ¿Cuál es el año máximo que sus sistemas pueden almacenar? Si sus sistemas utilizan múltiples formatos digitales de

**almacenamiento de fechas, seleccione todo lo que corresponda.** Nota: cuando se supera la "fecha máxima" en los sistemas en cuestión, la fecha se remonta al comienzo del período establecido, como, por ejemplo, el 1 de enero de 1970. El resultado es similar al del efecto 2000. Para obtener referencias **sobre esta cuestión, consulte [https://en.wikipedia.org/wiki/Time\\_formatting\\_and\\_storage\\_bugs](https://en.wikipedia.org/wiki/Time_formatting_and_storage_bugs).**

2038

Explicación técnica: Fin del período ("epoch") para los sellos de tiempo de 32 bits basados en números enteros con signo, calculados a partir del 1 de enero de 1970 (a menudo denominado "tiempo Unix"). Afecta a las aplicaciones de 32 bits de Unix, linux y Windows.

Otra fecha máxima. (Especificar en los comentarios)

**Comentarios:** The maximum year our systems are capable of storing is 2559

11. ¿Existen otras consideraciones que los usuarios deberían tener presentes en cuanto a las fechas en sus documentos **publicados? En caso afirmativo, proporcione una explicación y ejemplos. Por ejemplo, los documentos japoneses suelen indicar el año del reinado del emperador, como se explica en la [actual](https://www.wipo.int/export/sites/www/standards/es/pdf/07-01-01.pdf) Parte 7.1.**

12. Opcional: Puede facilitar en esta sección cualquier archivo que desee adjuntar con ejemplos sobre sus respuestas **anteriores (como, por ejemplo, a la pregunta 11).**

#### 4. Muchas gracias

#### **Envío de correo-e de confirmación**

Aug 31, 2022 04:29:20 Success: Email Sent to: